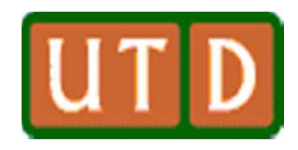

## SQL Examples

Murat Kantarcioglu

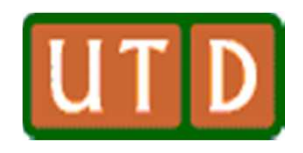

## **Exercise 5.1**

Exercise 5.1 Consider the following relations:

Student(snum: integer, sname: string, major: string, level: string, age: integer) Class(name: string, meets\_at: string, room: string, fid: integer) Enrolled(snum: integer, cname: string) Faculty(fid: integer, fname: string, deptid: integer)

The meaning of these relations is straightforward; for example, Enrolled has one record per student-class pair such that the student is enrolled in the class.

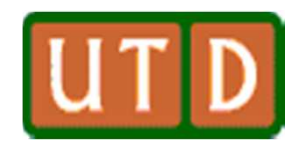

## Create Tables

create table student(snum numeric(9,0) primary key, sname varchar(30), major varchar(25),standing varchar(2),age numeric(3,0));create table faculty(fid numeric(9,0) primary key,fname varchar(30), deptid numeric(2,0));

create table class(name varchar(40) primary key,meets\_at varchar(20), room varchar(10),fid numeric(9,0),foreign key (fid) references faculty(fid));

create table enrolled(snum numeric(9,0), cname varchar(40), primary key(snum,cname),foreign key (snum) references student(snum),foreign key (cname) references class(name));

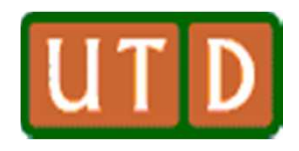

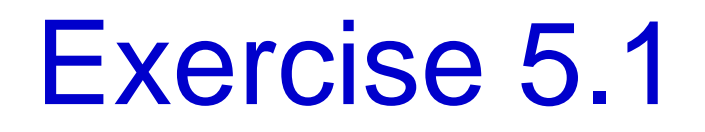

**4) Find** the names of **all students** who are enrolled in **two** classes that meet at the same time.

SELECT DISTINCT S.sname FROM Student S S.snum IN (SELECT E1.snum WHERE FROM Enrolled E1, Enrolled E2, Class C1, Class C2 WHERE  $E1.snum = E2.snum$  AND  $E1.cname \iff E2.cname$ AND  $E1$  cname  $=$  C1 name AND E2.cname =  $C2$ .name AND  $C1$ .meets\_at =  $C2$ .meets\_at)

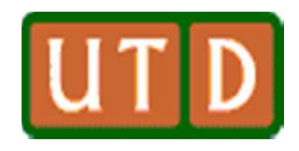

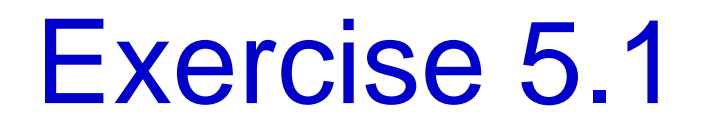

**5) Find** the names of faculty members who teach in every room in which some class is taught.

```
SELECT DISTINCT F.fname
      Faculty F
FROM
       NOT EXISTS ((SELECT *
WHERE
                           Class C)
                    FROM
                    EXCEPT
                    (SELECT C1.room
                           Class C1FROM
                    WHERE Cl.fid = F.fid)
```
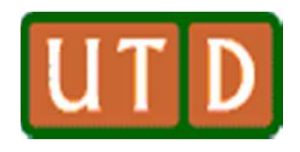

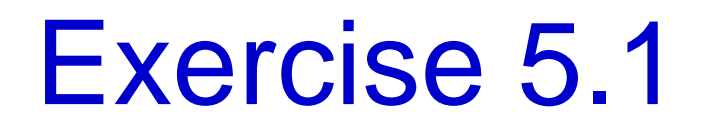

**6)** Find the names of faculty members for whom the combined enrollment of thecourses that they teach is less than five.

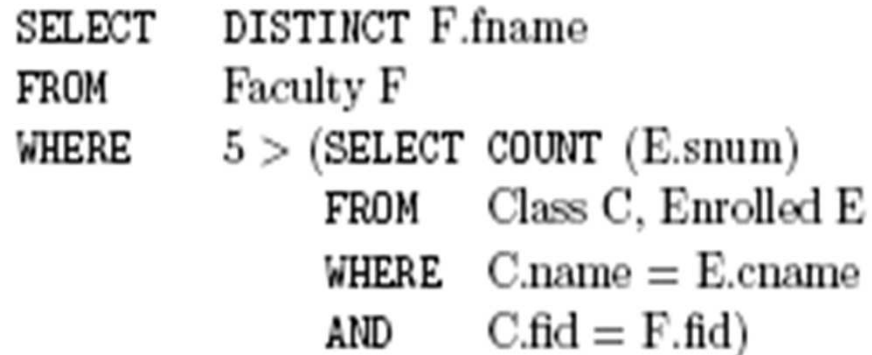

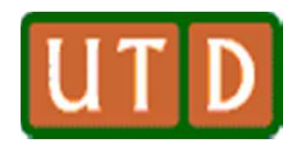

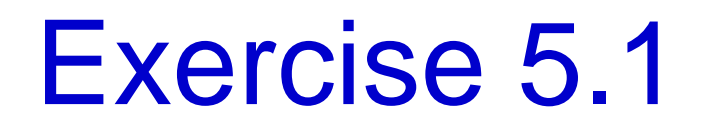

**9)** For each faculty member that has taught classes only in room R128, print thefaculty member's name and the total number of classes she or he has taught.

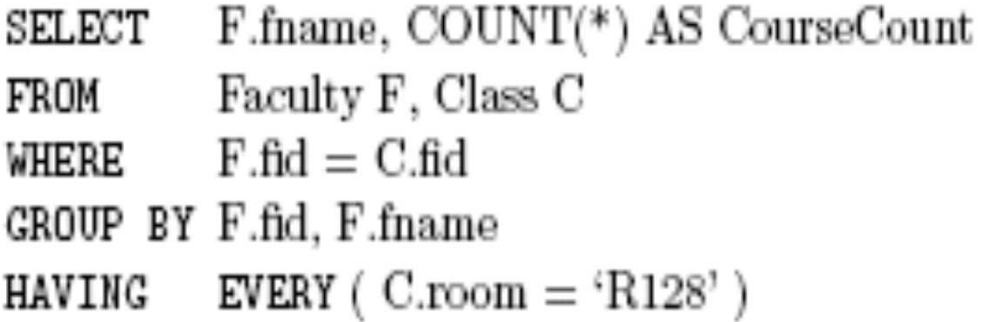

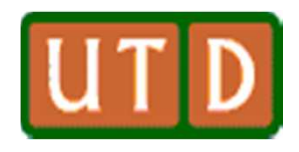

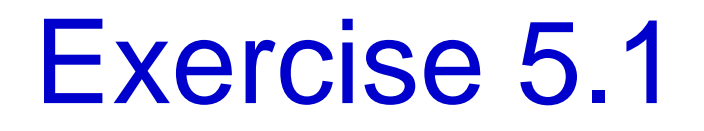

**11)** Find the names of students not enrolled in any class.

SELECT DISTINCT S.sname Student S FROM WHERE S.snum NOT IN (SELECT E.snum Enrolled E) FROM

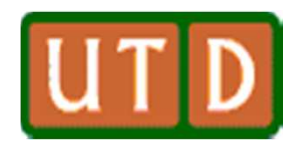

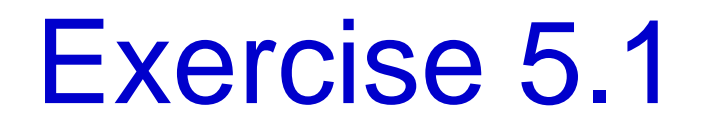

**12)** For each age value that appears in Students, find the level value that appears most often. For example, if there are more FR level students aged 18 than SR, JR, or SO students aged 18, you should print the pair (18, FR).

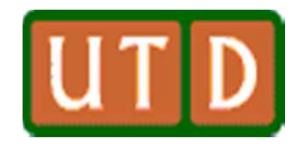

## Exercise 5.1

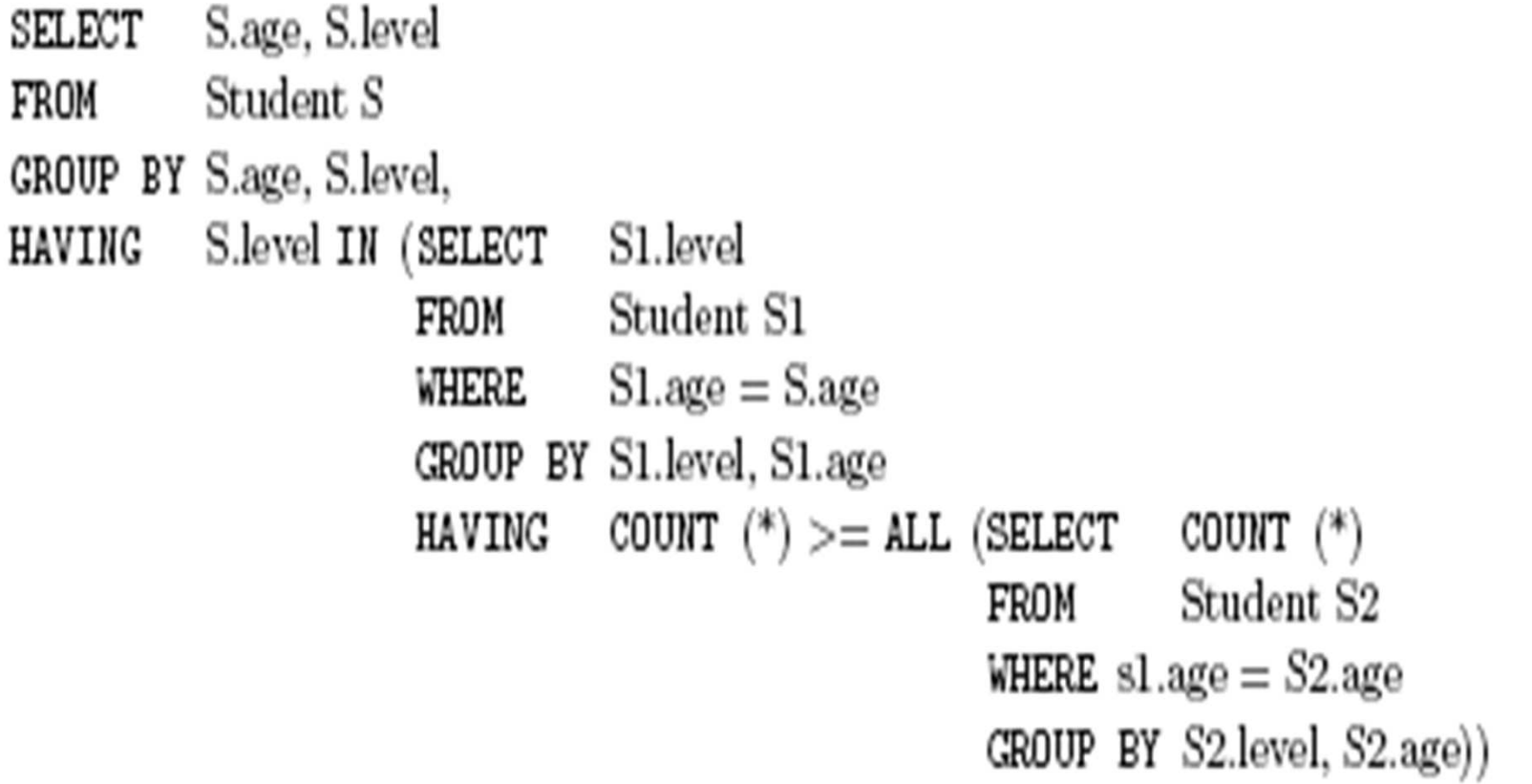